## LYNX Database Integration

LYNX Installation Steps:

- [Overview](http://knowledge25.knowledgeowl.com/help/lynx-interface-installation-overview)
- Planning Your [Installation](http://knowledge25.knowledgeowl.com/help/lynx-installation-planning-your-implementation)
- Planning Your [Implementation](http://knowledge25.knowledgeowl.com/help/lynx-installation-planning-your-implementation)
- API [Integration](http://knowledge25.knowledgeowl.com/help/lynx-api-integration)
	- [Workday](http://knowledge25.knowledgeowl.com/help/lynx-for-workday-integration)
	- Ethos [\(Banner/Colleague\)](http://knowledge25.knowledgeowl.com/help/lynx-for-ethos-integration)
	- [Anthology](http://knowledge25.knowledgeowl.com/help/lynx-for-anthology-integration) Student
- Database [Integration](http://knowledge25.knowledgeowl.com/help/lynx-database-integration)
	- Banner [\(Oracle\)](http://knowledge25.knowledgeowl.com/help/lynx-database-integration-banner-oracle)
	- Campus [Solutions](http://knowledge25.knowledgeowl.com/help/lynx-database-integration-campus-solutions-oracle) (Oracle)
	- Campus [Solutions](http://knowledge25.knowledgeowl.com/help/lynx-database-integration-campus-solutions-mss) (MSS)
	- [Colleague](http://knowledge25.knowledgeowl.com/help/lynx-database-integration-colleague-mss) (MSS)
	- [Colleague](http://knowledge25.knowledgeowl.com/help/lynx-database-integration-colleague-unidata) (UniData)
	- o Other [\(Oracle/MSS\)](http://knowledge25.knowledgeowl.com/help/lynx-database-integration-universal-oracle-or-mss)
- Installing the [LYNX-APP](http://knowledge25.knowledgeowl.com/help/installing-the-lynx-app)
	- [Windows](http://knowledge25.knowledgeowl.com/help/lynx-app-installation-for-windows)
	- o [Linux](http://knowledge25.knowledgeowl.com/help/lynx-app-installation-for-linux)
- Testing Your LYNX [Connection](http://knowledge25.knowledgeowl.com/help/testing-your-lynx-connection)

The Series25 LYNX Interface uses a database integration to connect to any student information system which is hosted locally on an institution's servers.

The integration has two parts:

- A series of custom tables that track historical changes to SIS data
- The LYNX-APP, a lightweight Java application that exchanges data between those tables and the hosted Series25 database

All database integrations follow the same process for installing the LYNX-APP, but the LYNX history tables are constructed differently based on the SIS type and database management system. Follow the steps below for your SIS type and database management system to deploy the LYNX history tables, then install the [LYNX-APP](http://knowledge25.knowledgeowl.com/help/installing-the-lynx-app) to continue the integration.

SIS type (DBMS) LYNX History Table Installation

## CollegeNET Series25 Help and Customer Resources

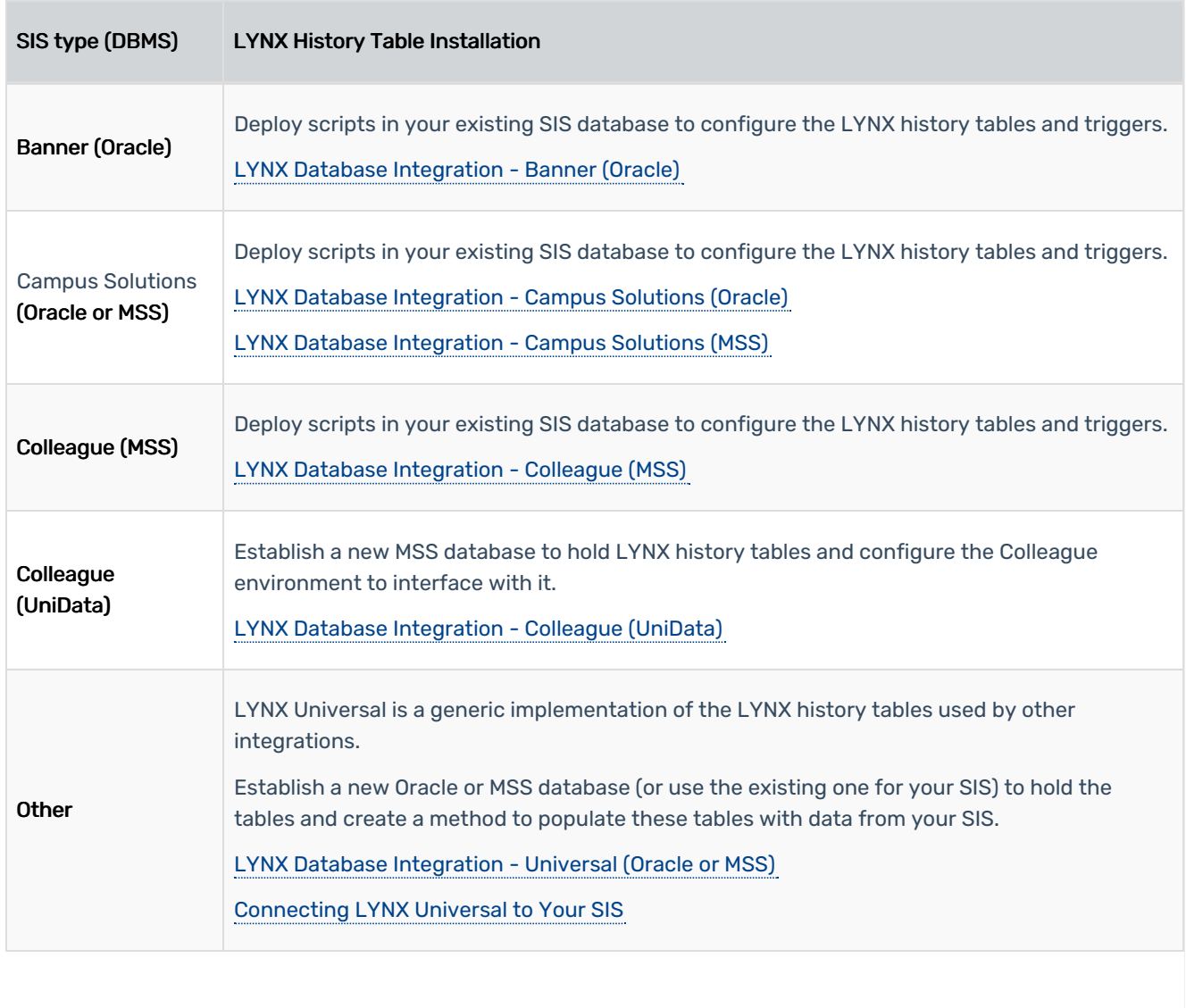